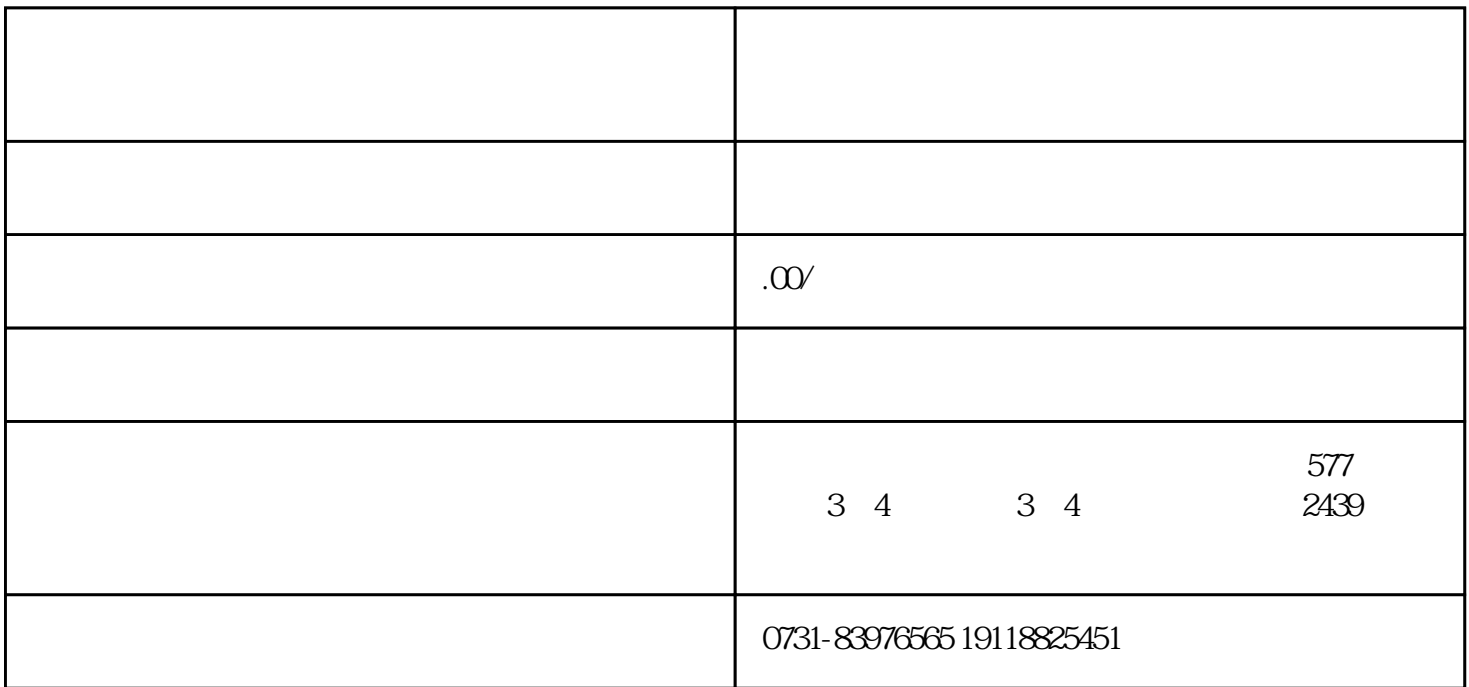

第三方档案服务机构——帮帮团人力资源去处理。他们是专门处理关于档案各种问题的机构,对于我们